## 'Quick' Guide to Assignments

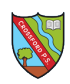

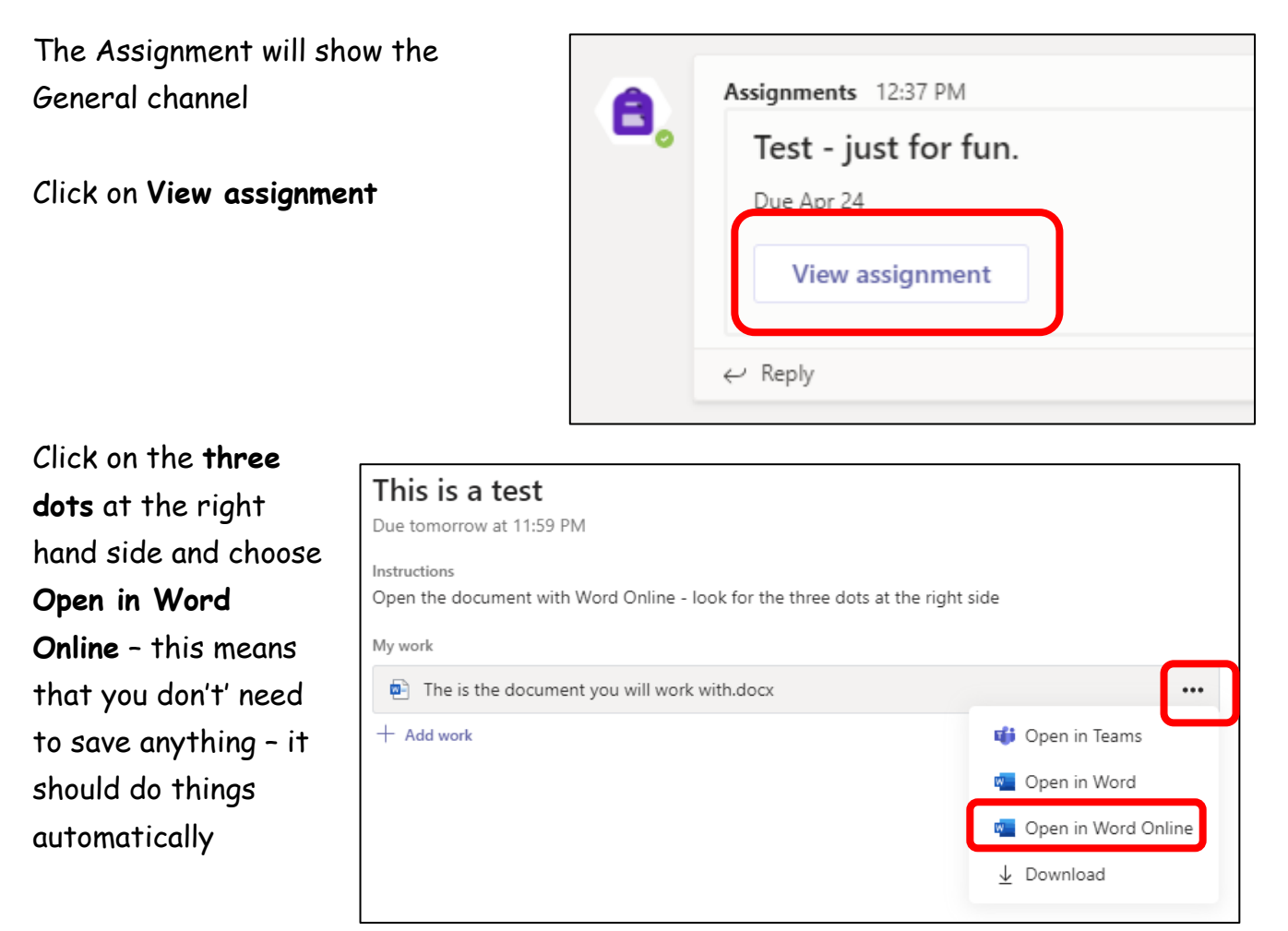

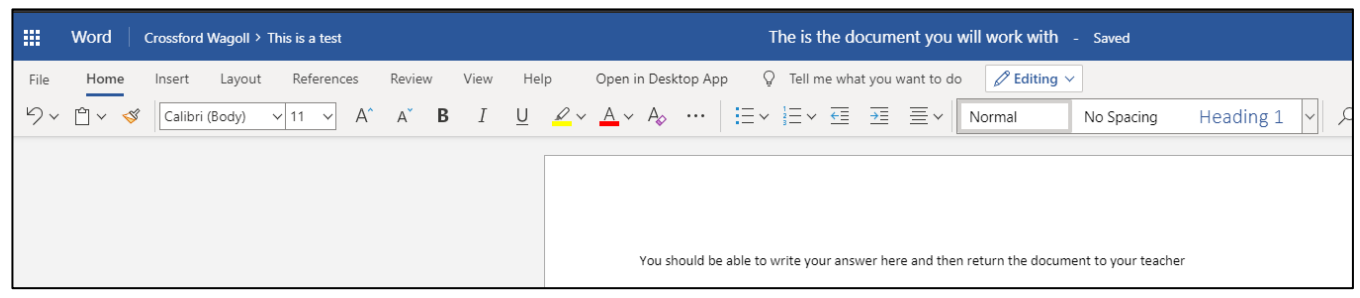

## When you are finished just close the window – it will be automatically saved.

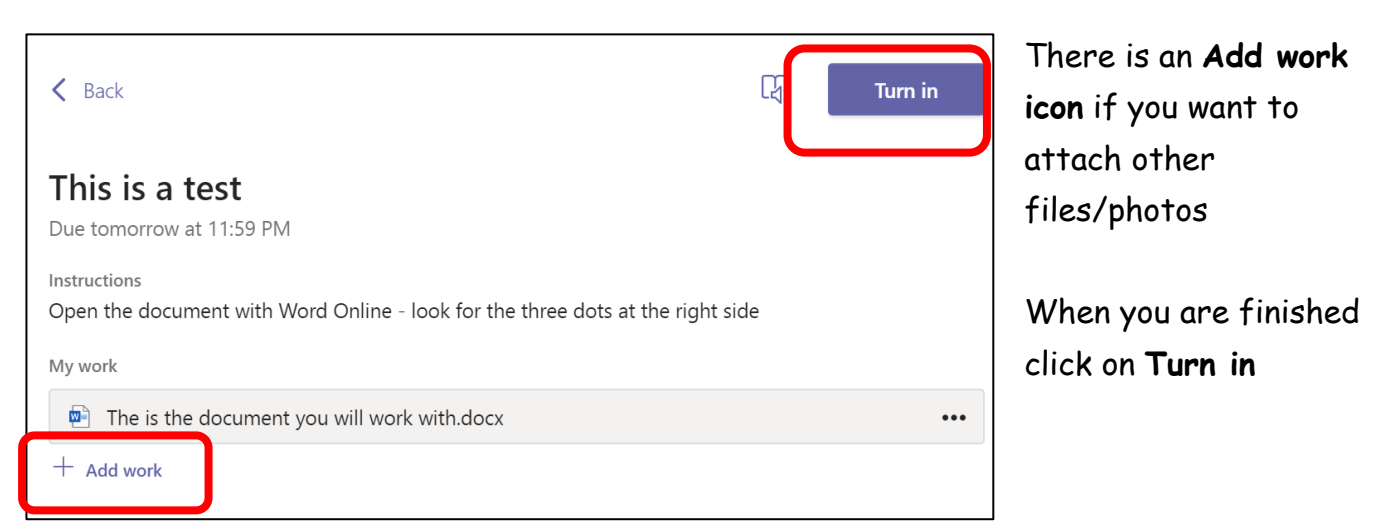

S Logie